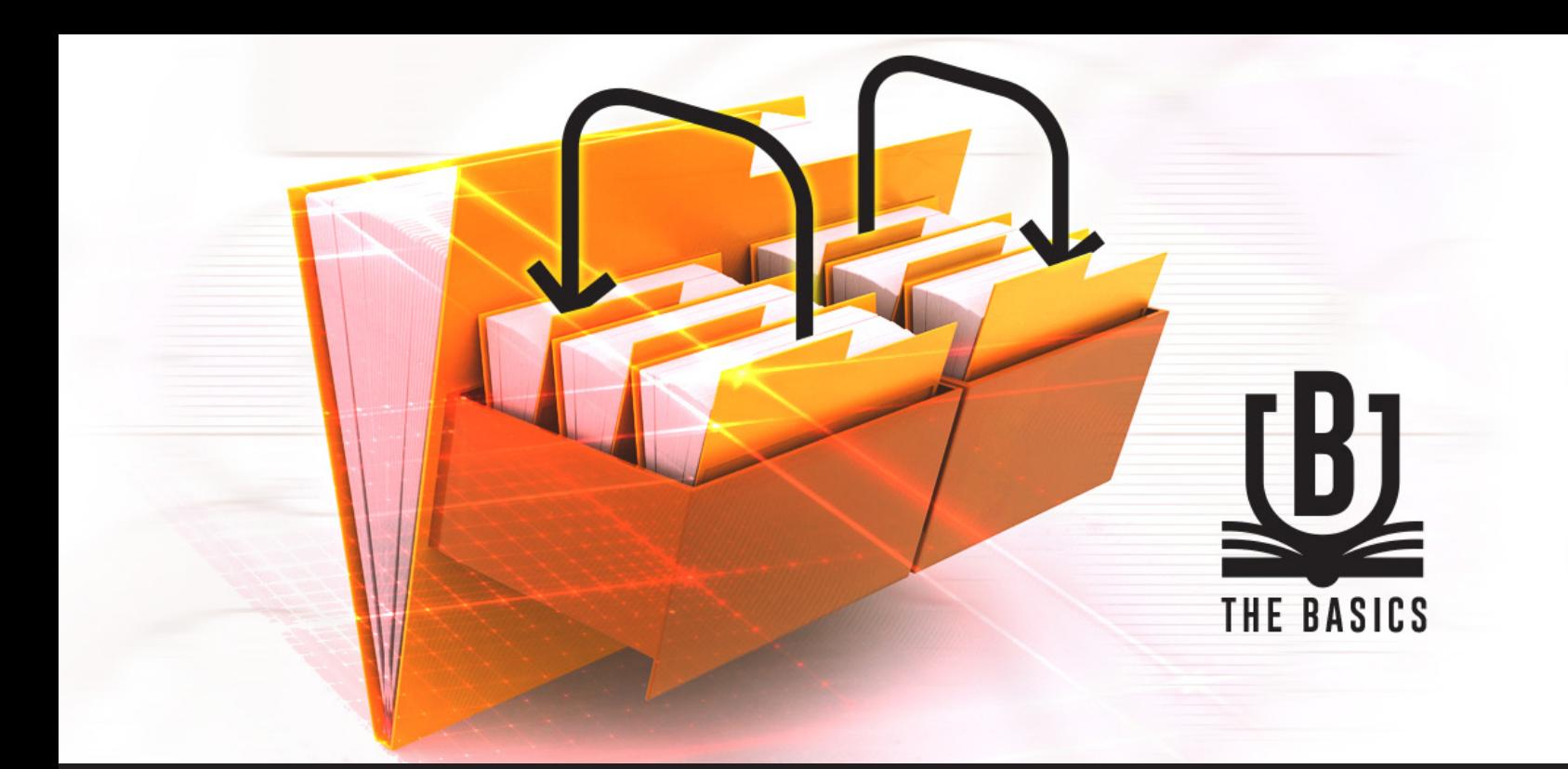

## **[FEATURE SPOTLIGHT] Sorting Folders in Remote Desktop Manager**

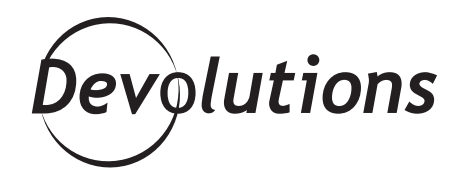

## **REMOTE DESKTOP MANAGER HAS A VERY SENSIBLE WAY OF ORGANIZING FOLDERS**

Do you know how TV ratings work? Companies like Neilson create a sample audience, identify who watches what, and then use the data to estimate total viewership. Well, here at Devolutions we have a similar approach when it comes to adding new features to our various products. If enough members of our amazing community (that would be YOU) ask for something, we figure that most or all of our users would find it beneficial. It just makes sense, right?

And speaking of making sense….

As you probably know, Remote Desktop Manager has a very sensible way of organizing folders: by default, everything is automatically arranged alphabetically. Logical, huh?

But sometimes, you might need to be illogical with how things are organized. Or make that supralogical, because your logic is more important than RDM's logic. Well, don't worry — you can easily rearrange your folders as needed.

For example, instead of listing your folders in this order: *Windjammer > Downhill Pro > Telemark > University*

You can rearrange them in this order: Windjammer

*> University > Telemark > Downhill Pro*

## **Step by Step Instructions:**

- 1. Go to the *Folder Properties* of the folder you want to move.
- 2. Click on the *User Interface* side menu, and under *Other,* you'll see the option *Sort priority*.

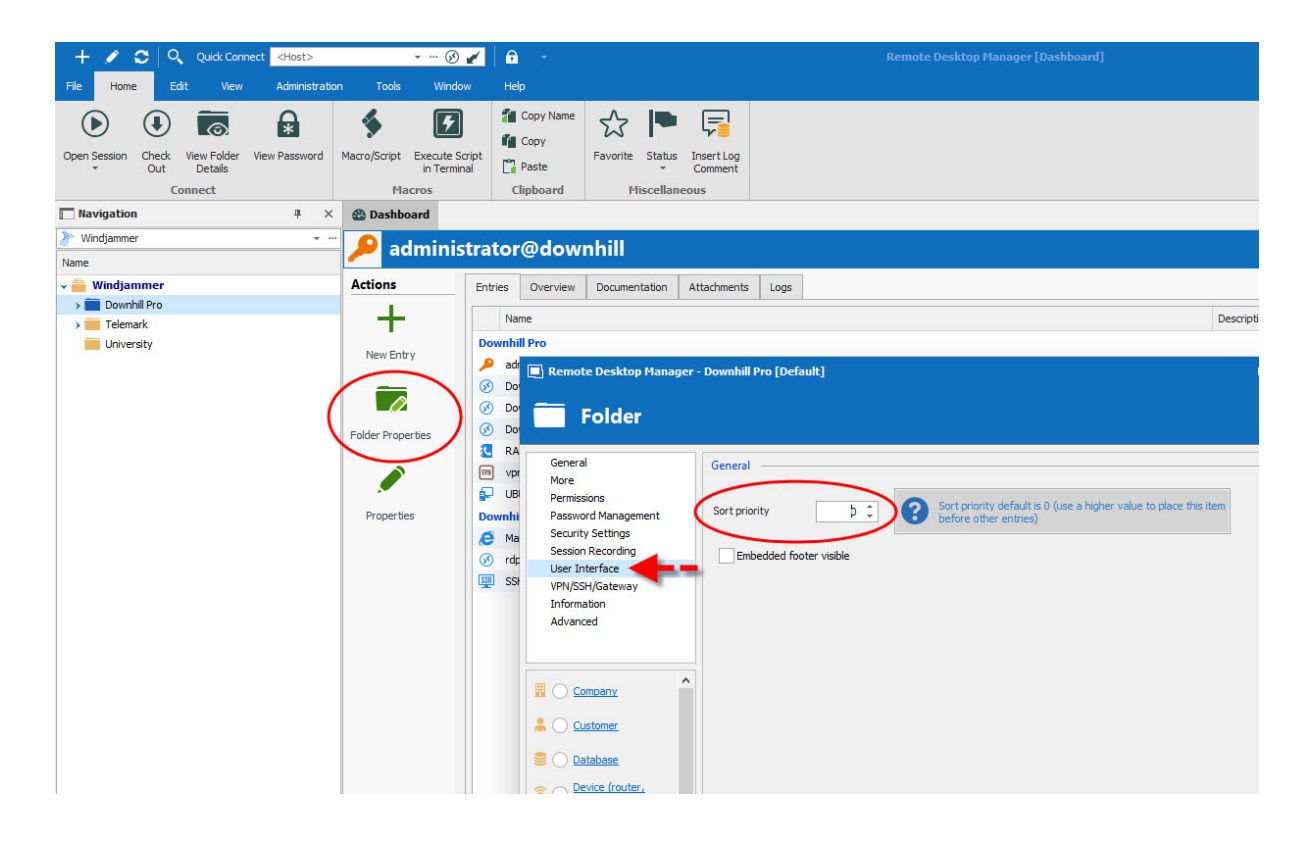

3. Change the *Sort priority* value to adjust the order. The higher the value, the higher it will appear in the folder. For example, here are the manual Sort priority values that I gave to my folders:

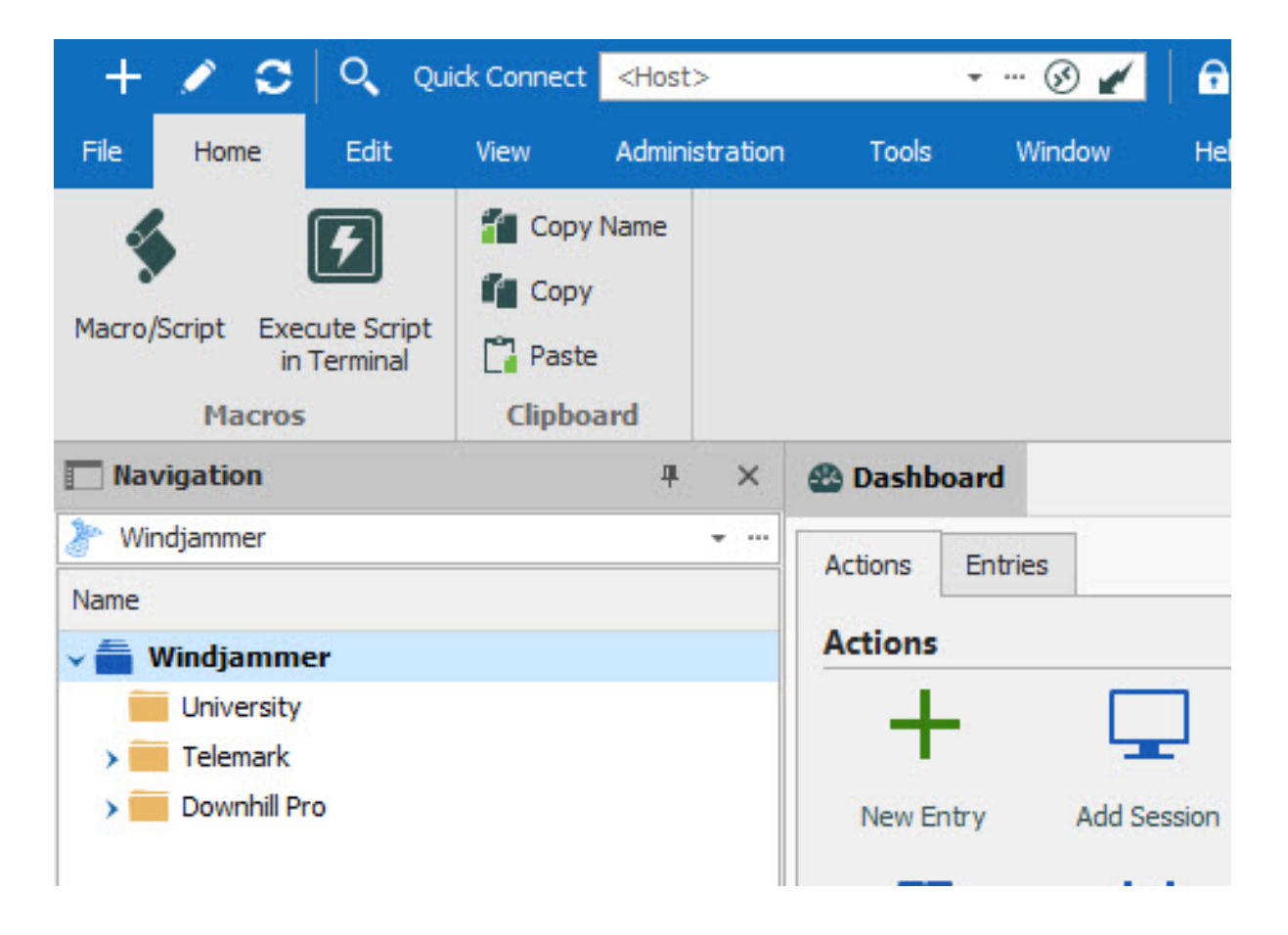

University – 100 Telemark – 50 Downhill Pro – 25 And here is the result:

And that's all there is to it. You can let RDM do the ordering for you, or you can take command and customize the order. It's up to you!

## **Tell Us What You Think**

I hope that you find this feature useful. If you have any suggestions on improving this or any other feature, please comment below, post in our [forum,](https://forum.devolutions.net/) email us - or hey, if you're in the neighborhood, you can always stop by our office and hang out. We'd love to chat about enhancements and additions — in between games of pinball and volleyball, of course!